# **الباب الرابع نتائج البحث**

**أ. وصف البياانت**

هذا البحث بعنوان تأثير نموذج التعليم التعاويي (two stay two stray ) على نتيجة تعلم مهارة القراءة في المدرسة المتوسطة الإسلامية الحكومية كارانج ريجو. هذا البحث باستخدام الاستبيانات وقيمة اختبارات المهارة القراءة عن تقنيات جمع البيانات. تم توزيع استبيانات على ٣٩ المستطلعين. استبيان وزع على الحصول على بيانات عن نموذج التعليم التعاويي (two stay two stray ). في حين بلغت قيمة الاختبارات اليومية الطالب للحصول على بيانات عن نتائج تعلم المهارة القراءة الطلاب في المدرسة المتوسطة اإلسالمية احلكومية كارانج رجيو ر تولونج أجونج.

استخدمت الاستبيانات لجمع البيانات حول تأثير نموذج التعليم التعاويي ( two stay two stray ) على نتيجة تعلم مهارة القراءة وهي ٢٥ من الأسئلة لتحديد البيانات المتعلقة بنموذج التعليم التعاويي (two stay two stray ). كل الأسئلة يتألف من أربع إجاابت بديلة أوافق بشدة، أوافق، ال أوافق، وبقوة خنتلف.

قبل مت توزيع استبيان على املدعى عليه، وينبغي اختبار هذا االستبيان مسبقا لال يقل عن 55 أفراد العينة األخرى، هبدف حتديد مستوى الصدق والثبات.

.1 اختبار الصحة

ويتكون من صحة أداة لقياس مدى أداة استخدامها يف البحث الكمي مع  *20.0 Windows for SPSS* ابستخدام صيغة االرتباط حلظة املنتج ) *Product Moment*). وفيما يلي صحة البياانت نتيجة االختبار إىل أداة منوذج التعليم التعاوين .( two stay two stray)

| حصل     | $r_{table}$                   | <b><i>Thitung</i></b>             | نمرة                  |
|---------|-------------------------------|-----------------------------------|-----------------------|
| عدم صحة | $\cdot$ crq7                  | $\cdot \cdot \cdot \circ \circ$   | $\cdot$               |
| صحيحة   | .6497                         | ,019                              | $\cdot^{\mathsf{Y}}$  |
| عدم صحة | $\mathcal{L} \mathcal{L}$ ۲۹، | $\cdots$                          | $\cdot^{\mathsf{r}}$  |
| عدم صحة | .6497                         | $\cdot$ , $\cdot$ , $\cdot$       | $\cdot^{\xi}$         |
| عدم صحة | .6497                         | $\cdot$ (۲۷۷                      | $\cdot^{\circ}$       |
| صحيحة   | .6497                         | , 091                             | $\cdot$               |
| صحيحة   | 5.6497                        | $\cdot$ ، $\circ$ ۳۲              | $\cdot^{\vee}$        |
| عدم صحة | .6497                         | $\cdot$ of $\wedge \wedge$        | $\cdot^{\mathcal{A}}$ |
| عدم صحة | .6497                         | $\cdot$ ( $\uparrow$ ) $\uparrow$ | $\cdot$               |
| صحيحة   | .6497                         | $, \circ$ ۳٦                      | $\cdot$ \ $\cdot$     |

اجلدول 1.4 نتائج اختبار الصحة استبيان منوذج التعليم التعاوين )stray two stay two)  $(X)$ 

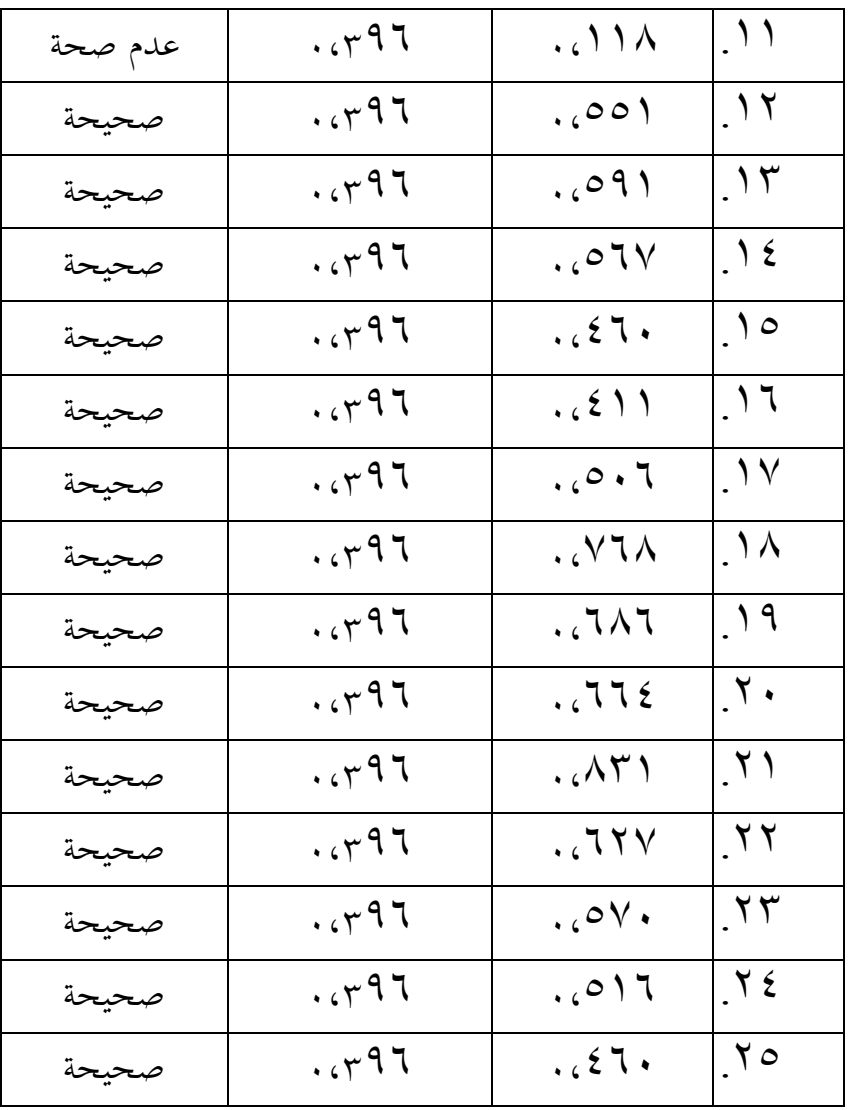

وبناء على نتائج اختبار االستبيان صحة منوذج التعليم التعاوين ) two stay two stray( ) <sup>X</sup> )عندما تكون القيمة <sup>R</sup>hitung أكرب من <sup>R</sup>tabel) 0,396 > Rhitung(. من جمموع 55 بندا حول متغري منوذج التعليم التعاوين )stray two stay two( ) <sup>X</sup> )يف البند رقم 42 فئة سؤال وجيه.

#### .2 اختبار الثبات

اختبار الثبات تستخدم لتحديد ما إذا كان مؤشر موثوق تستخدم متغري

القياس، مع تفسير كما يلي: أ) قيمة  $\mathfrak{c}_1,\ldots,\mathfrak{c}_{n_1}$ ، ونقص دقة  $($ أ  $\zeta(\omega) = \zeta(\omega) - \zeta(\omega) = 0$ بعض دقة ج) قيمة  $r_{11}$  \ c ( x ) + - كفاءة دقة  $($  ج  $(2)$ قيمة  $\iota_1$ \row – 0،0 – دقة  $\lambda$ قيمة  $\lambda_{11}$ r،، $\lambda_{11}$ ،،، $\lambda_{22}$  = دقة جدا

الجدول 5,7 نتائج اختبار الثبات متغير نموذج التعليم التعاويي (two stay two stray )  $(X)$ 

**Reliability Statistics**

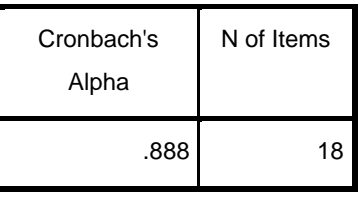

واستنادا إىل قيمة املوثوقية االحصاء )*Statistic Reliability* )متغري منوذج

التعليم التعاوني (two stay two stray ) التي تتكون من 1A عناصر من الأسئلة في اجلدول أعاله يبني أن قيمة ألفا كرونباخ )*Alpha s'Cronbach* )من 0.222 وهو ما

- يعين هذا البند حوايل اليت تستخدم موثوق هبا للغاية على أساس تفسري <sup>11</sup><sup>r</sup> عندما تستخدم لجمع البيانات.
	- .3 حتليل البياانت وصفي

التحليل الوصفي هو لوصف احلسايب والوسيط، واسطة، االحنراف املعياري، جمموعة، أعلى القيمة وأقل القيمة.

أ) غوذج التعليم التعاوني (two stay two stray )

الأداة المستخدمة لقياس نموذج التعليم التعاوي (two stay two stray ) يتكون من حوايل 25 األسئلة، كل بند له أربع إجاابت بديلة جملموعة من عشرات .4-0 وبناء على نتائج االستيالء على منوذج التعليم التعاوين ) two stay two stray ) التالية استخدام ترد التجريبية نتائج الاستبيان البيانات في اجلدول.

| القياس                 | متغير استخدام ورقة العمل (X) |
|------------------------|------------------------------|
| Mean                   | $\Lambda$ ۳, ٤٩              |
| Median                 | ٨٤                           |
| Modus                  | ۸۸                           |
| <b>Standar Deviasi</b> | $\Lambda$ . T.               |
| <b>Skor Maksimum</b>   | ۹ ۸                          |

الجدول 5,٣ نتيجة البيانات التجريبية نموذج التعليم التعاويي (x) ( two stay two stray )

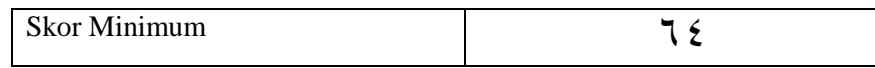

واستنادا اجلدول إىل النتائج اليت مت احلصول عليها أعلى نتيجة <sup>X</sup> هي ٩٨ والحد الأدنى من النتيجة ٢٤. وتتراوح صيغة أقصى نتيجة من مجموع  *(range* (اليت ميكن احلصول عليها هي )91-32( + 4 = .95 الفاصل  $_{\rm n}$  فئة باستخدام الصيغة k)  $_{\rm n}\log$   $_{\rm N}$  ( $_{\rm k}$  هو عدد الفاصلة الطبقة و هو عدد من البيانات). ثم حصل 1 + ٢.٢ log ٩ + ٢ = ٢٩,٢ (٦). وهكذا عدد من الطبقات هو .9 مث الطبقة طول الفاصل و<sup>=</sup> k/R :95 9 .5 وتقريبه إلى  $\lambda=$ 

### اجلدول 4.4

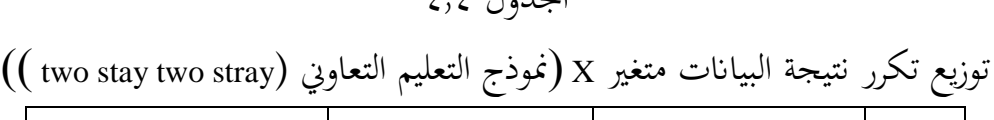

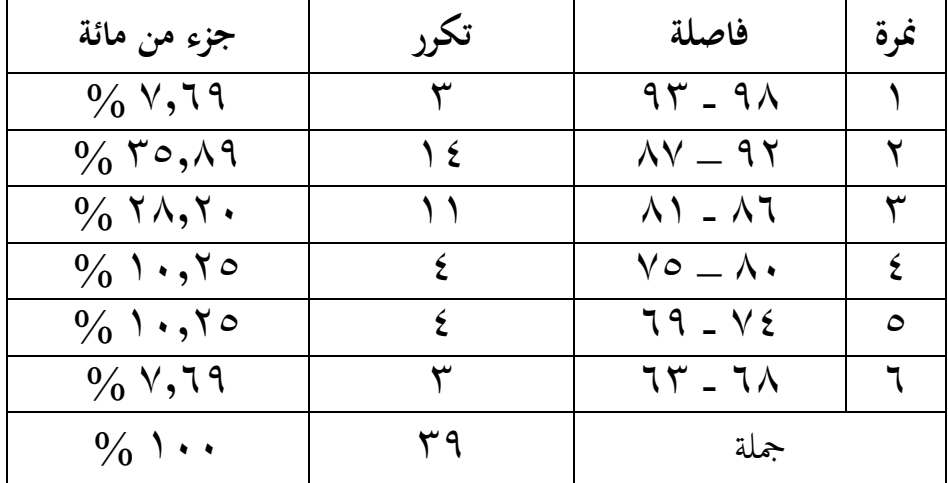

وفقا للجدول 4.4 يف اعتباران أن رصيده قد حصل على أقل عدد من النقاط يف الطبقة الفاصلة )39-32( و )-،، ،،( من ٪2,93 أو 9 املدعى فقط. يف حني بل االستحواذ على معظم النقاط اليت مت احلصول عليها يف الطبقة الفاصلة )22-35( إىل ،٪95,23 أو حوايل 44 املشاركني.

التايل حتديد قيمة نوعية متغرية ابستخدام مقياس معياري من ،5 مع

الصيغة:

| $M + \iota \circ SD = \Lambda \cdot \cdot \cdot ( \iota \circ ) (\Lambda \cdot \cdot \cdot )$                 | $=90, V9$                             |
|----------------------------------------------------------------------------------------------------|---------------------------------------|
| $M + \cdot \cdot \circ SD = \Lambda \cdot \cdot \cdot \cdot ( \cdot \cdot \circ ) (\wedge \cdot \cdot \cdot)$ | $=$ $\wedge \vee, \circ \wedge$       |
| $M - \cos SD = \Lambda^2, \, \xi^4 - (\cos)(\Lambda \Lambda^3)$                                               | $=$ $\vee$ 9, $\vee$ 9                |
| $M - \log D = \Lambda^2, \Sigma^4 - (\log)(\Lambda \Lambda^3)$                                                | $=$ $\vee$ $\wedge$ $\wedge$ $\wedge$ |

الجدول 5,0كيفية متغير نموذج التعليم التعاويي (two stay two stray ) في المدرسة املتوسطة اإلسالمية احلكومية كارانج رجيو

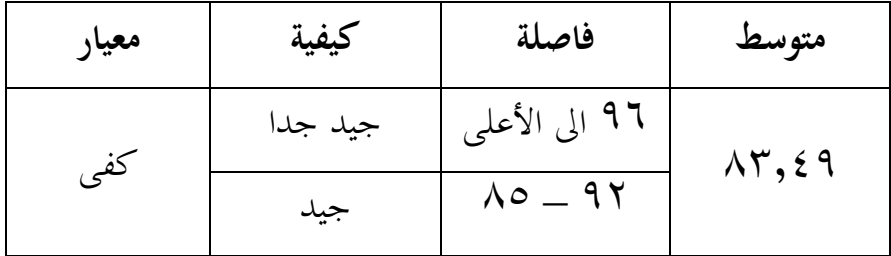

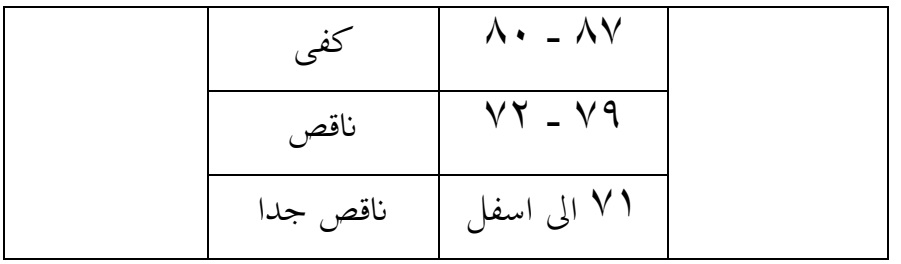

من الجدول أعلاه، نموذج التعليم التعاوي (two stay two stray ) في المدرسة المتوسطة الإسلامية الحكومية كارانج ريجو في الطبقة الكفاية، والتي هي ي الفترة A۲-۰۸۷ مع قيمة النيلي في المتوسط A۳٫٤۹.

ب( نتيجة تعلم مهارة القراءة

يف النتيجة من تعلم املهارة القراءة أدوات املستخدمة هي درجات اختبارات الطالب يف املدرسة املتوسطة اإلسالمية احلكومية كارانج رجيو. استنادا إلى بيانات من درجات الاختبار القائمة التالية البيانات التجريبية التي قدمت في نتائج الدراسي إىل اجلدول :4.،

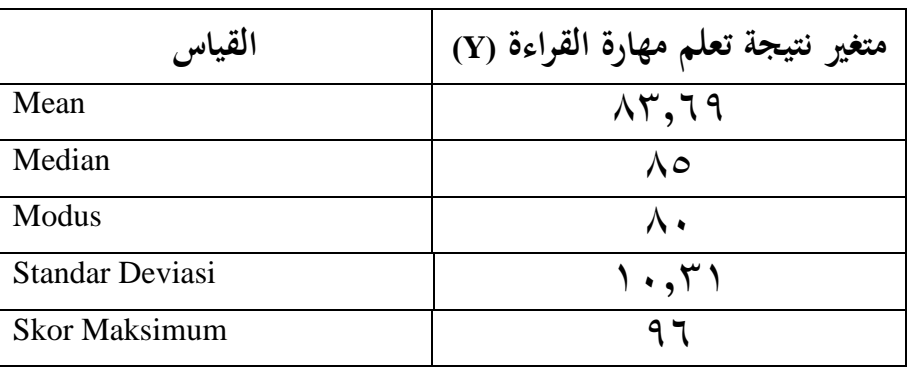

اجلدول 1.9 نتيجة البياانت التجريبية نتيجة تعلم مهارة القراءة )Y)

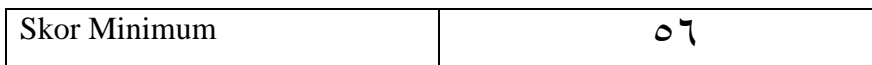

واستندا اجدول ۲,۲ إلى النتائج القي تم اخصول علیها ۲ أقصى نتیجة من جموع  
من ۲ و اרد الأدن من النتیجة ۲0. الصيغة نطاقات أقصى نتیجة من جموع  
ابستخدام العبغة عکن اخصول علیها هي (۱۲-۱) + ( = ) . الفاصل فئة  
باستخدام العبغة k) n log ۳,۳ + ۱ = k قىيب.  
عداد من البيانات). تم حصل ( ۲,۳ - ۲۹ 
$$
(7) 7,70 = ۲۹ (7) تقریب.  
وهكذا عدد من الطبقات هو ۲. تم الطبقات هو ۲. تم العابقة طول الفاصل و R/kg = ۲ : ۲ =  
وهكذا عدد من المبقات هو ۲. تم العلقات هو ۱.
$$

| جزء من مائة                                         | تكرر | فاصلة                            | نمرة        |
|-----------------------------------------------------|------|----------------------------------|-------------|
| $\%$ $\mathsf{r} \cdot \mathsf{v} \cdot \mathsf{v}$ | ۲ (  | $9. - 97$                        |             |
| $\frac{1}{2}$ $\sqrt{7}$ $\circ$ $\sqrt{9}$         | ١٤   | $\Lambda \Upsilon$ - $\Lambda$ 9 | ۲           |
| $\%$ $\forall$ $\forall$ , $\vee$                   | ٩    | $\lambda$ y $=$ $\sqrt{7}$       | ٣           |
|                                                     |      | $79 - Y0$                        | $\epsilon$  |
|                                                     |      | $75 - 74$                        | $\triangle$ |
| $\frac{0}{0}$ ., $\sqrt{0}$                         |      | $00 - 71$                        |             |
| $\frac{0}{0}$ \                                     | ۳۹   | جملة                             |             |

جدول ٤٫٧ توزيع تكرر نتيجة البيانات متغير Y (نتيجة تعلم مهارة القراءة)

استنادا إىل اجلدول 4.4 يف اعتباران أن رصيده قد حصل على أقل عدد

من النقاط على الفاصل الزمين فئة )94 - 55( من ٪40,55 أو 1

املستطلعني. يف حني االستحواذ على معظم عشرات احلصول يف الطبقة الفاصلة )23 - 29( ،٪95,23 أي حوايل 41 يف العينة.

التالي تحديد قيمة نوعية متغيرة باستخدام مقياس معياري من ٥، مع

 $M + 160 SD = \Lambda 7,79 + (160)(1.77) = 99,10$ I  $M + \cdot \cdot \circ SD = \Lambda^{\nu}, 79 + (\cdot \cdot \circ)(1 \cdot , 71) = \Lambda \Lambda, \Lambda \in$  $M - \cdots \circ SD = \Lambda^{\nu}, 79 - (\cdots)(1 \cdot , 5 \cdot ) = \Lambda^{\nu}, \circ \Lambda^{\nu}$  $M - \log D = \Lambda^{\nu}, 79 - (\log)(1.5^{\nu}) = 7.4^{\nu}, 77$ 

الصيغة:

اجلدول 4.، كيفية متغري نتيجة تعلم مهارة القراءة يف املدرسة املتوسطة اإلسالمية احلكومية كارانج رجيو

| معيار | كيفية    | فاصلة                     | متوسط           |
|-------|----------|---------------------------|-----------------|
|       | جيد جدا  | ۹۹ الي الأعلي             |                 |
|       | جيد      | $\Lambda$ 9 - 9 $\Lambda$ |                 |
| كفى   | كفى      | $V9$ - $\Lambda\Lambda$   | $\Lambda$ r, 19 |
|       | ناقص     | $79 - YA$                 |                 |
|       | ناقص جدا | ٦٨ الى اسفل               |                 |

من اجلدول أعاله، ينظر إىل أن نتيجة تعلم مهارة القراءة يف املدرسة املتوسطة الإسلامية الحكومية كارانج ريجو في الطبقة الكفاية، والتي هي في الفترة ٧٩-٧٩ مع قيمة النيلي بمتوسط ٨٣,٦٩.

**ب. متطلبات حتليل االختبار**

.1 اختبار الطبيعي

اختبار الطبيعي هو جزء واحد من متطلبات حتليل بياانت االختبار أو افتراض الكلاسيكية، وهذا هو القول قبل أن تفعل تحليل حقيقي، فإنه يجب أن يتم اختبار احلياة الطبيعية للتوزيع البياانت. األساس هو قرار إذا كانت قيمة أمهية أكرب من ٠,٠٥ ثم يتم توزيع البيانات بشكل طبيعي. وعلى العكس، إذا كانت أهمية أقل من ٠,٠٥، لا يتم توزيع البيانات بشكل طبيعي.

اجلدول 4.9 اختبار الطبيعي Y-X

#### **One-Sample Kolmogorov-Smirnov Test**

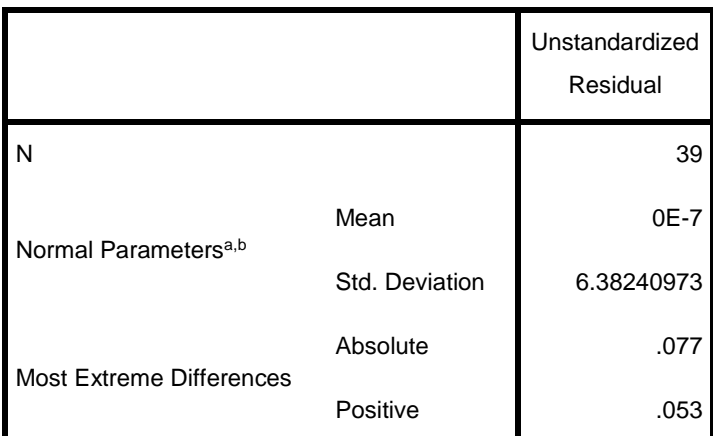

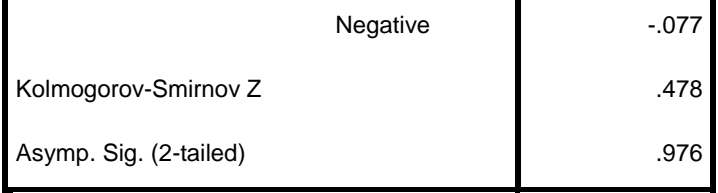

a. Test distribution is Normal.

b. Calculated from data.

اجلدول 4.9 املعروف أن قيمة ملتغريات XYكبرية من ،0.329 و هذا يدل على أن بيانات نموذج التعليم التعاويي (two stray ) >00.05 غنلص إلى أن بياانت املتغريات Y-X بشكل طبيعي.

.2 اختبار اخلطي

يجب أن بيانات جيدة تكون هناك علاقة خطية بين متغير توقع (X) مع متغري املعيار(Y(. يف هذه البحث اختبار اخلطي ابستخدام *Windows for SPSS* .*20.0* أساس الختاذ قرار يف االختبار اخلطي من قبل:

أ) إذا كانت قيمة أهمية أكبر من ٠,٠٥ ثم فإن الاستنتاج هو أن هناك علاقة خطية ذات دلالة إحصائية بين متغيرات X مع المتغيرات Y. على العكس من ذلك، إذا كانت قيمة أمهية أصغر من ،0.05 مث االستنتاج هو عدم وجود

عالقة خطية بني متغريات <sup>X</sup> إىل متغري Y.

ب(إذا كانت قيمة <sup>F</sup>hitung أصغر من <sup>F</sup>tabel مث استنتاج هو أن هناك عالقة خطية ذات داللة إحصائية بني متغريات <sup>X</sup> مع املتغريات<sup>Y</sup> . على العكس من ذلك،

إذا كانت قيمة <sup>F</sup>hitung أكرب من <sup>F</sup>tabel مث االستنتاج هو عدم وجود عالقة خطية ذات داللة إحصائية بني متغريات <sup>X</sup> مع املتغريات<sup>Y</sup> . هنا يرد اجلدول على نتائج االختبار اخلطي Y-X:

اجلدول 4.00 نتائج االختبار اخلطي

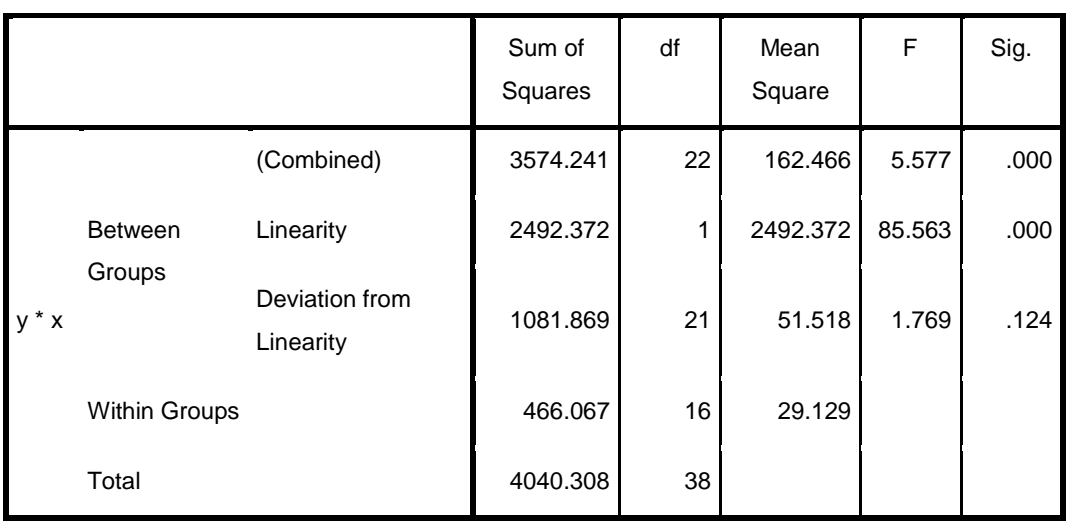

**ANOVA Table**

وفقا للجدول الحصول على قيمة أهمية ٠,١٢٤. وهذا يعني أن قيمة  $\rm X$  أهمية $\rm x$ 0،05 مثم الاستنتاج هو علاقة خطية ذات دلالة إحصائية بين متغيرات مع متغري Y.

## **ج. اختبار فرضيات البحث** .1 اختبار <sup>t</sup>

ويهدف t اختبار لتحليل الانحدار لتحديد ما إذاكان نموذج التعليم التعاويي )stray two stay two) ) <sup>X</sup> (هو جزئيا أتثري كبري على نتيجة تعلم مهارة القراءة(Y(. أساس لاتخاذ قرار بشأن الاختبار t في تحليل الانحدار: استناداً إلى قيمة العد t و t الجدول أ( إذا كانت قيمة tabel t > hitung t، مث املتغريات املستقلة تؤثر على املتغري التابع. ب) إذا كانت قيمة t hitung < t tabel ، ثم المتغير المستقل ليس له تأثير على المتغير التابع.

وبناء على قيمة كبرية من الناتج SPSS أ) إذا كانت قيمة معنوية < ٠،٠٥ ثم المتغيرات المستقلة تؤثر بشكل كبير على المتغير التابع. ب) إذا كانت قيمة اهمية > ١٠،٠٥، ليس له تأثير كبير من المتغيرات المستقلة على المتغير التابع. مث عرض نتائج املتغريات الناتج SPSSيف حتليل االحندار منوذج التعليم التعاوين :التالي) (X-Y) (two stay two stray) كما في الجدول التالي)

اجلدول 4.00 نتائج اختبار ت Y-X

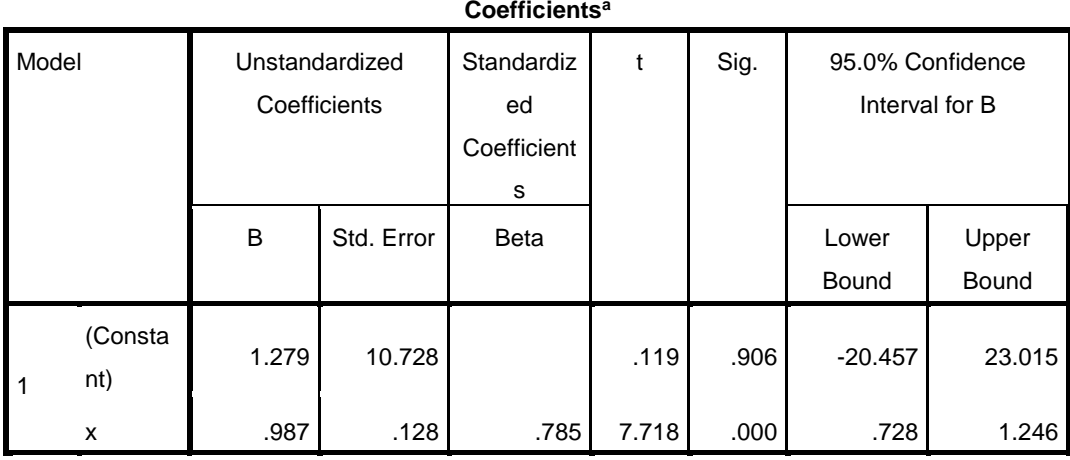

a. Dependent Variable: y

واستنادا إىل اجلدول 4.00 يعرف أن معامل االحندار (B (متغري منوذج التعليم التعاوني (wo stay two stray) (X) هو يساوي ٩٨٧. ذات إيجابية على نتيجة تعلم مهارة القراءة (Y(. التأثري اإلجيايب مبعين أن االستخدام املتزايد لنموذج التعليم التعاوين )stray two stay two) ) <sup>X</sup> (سوف تزيد أيضا نتيجة تعلم مهارة القراءة(Y (. وعالوة على ذلك، لتحديد ما إذا كان أتثري مهم أم ال، وسيتم اختبار قيمة معامل الانحدار من متغير نموذج التعليم التعاويي (x) ( two stay two stray ) أهمية.

فرضية يف اختبار ت األول كانت:

ن مُوذج التعليم التعاويي (x) ( two stay two stray ) ) ليس له تأثير كبير على :  $\rm H_{0}$ نتيجة تعلم مهارة القراءة (Y (.

ن مُوذج التعليم التعاويي (two stay two stray ) ( يكون لها تأثير كبير على ) لله على ) ( x) ( two stay two) نتيجة تعلم مهارة القراءة(Y (.

> مع مستوى الثقة المستخدمة هي ه٩٪، ثم قيمة  $\alpha$  = ه مع تي قيمة جدول ٦,٦٨.

وبناء على نتائج حتليل االحندار يف اجلدول أعاله مت احلصول عليها قيمة <sup>t</sup>tabel > <sup>t</sup>hitung(0،92>2,242 )وقيمة معنوية < 0،05 )0،000< 0،05(. خنلص قبلت <sup>H</sup><sup>a</sup> ورفض 0<sup>H</sup>، وهو ما يعين منوذج التعليم التعاوين ) two stay two stray) ) <sup>X</sup> (يكون هلا أتثري كبري على نتيجة تعلم مهارة القراءة (Y (.

وعالوة على ذلك، معامل التحديد يقدم اجلدول متغري منوذج التعليم التعاوين *SPSS for Windows* مبساعدة القراءة مهارة تعلم نتيجة على ( two stay two stray( ،*20.0* كما يف اجلدول التايل:

اجلدول 4.02 املعامل العزم

**Model Summary<sup>b</sup>**

| Model |       | R Square | Adjusted R<br>Square | Std. Error of the<br>Estimate |
|-------|-------|----------|----------------------|-------------------------------|
|       | .785a | .617     | .607                 | 6.46808                       |

a. Predictors: (Constant), x

b. Dependent Variable: y وبناء على معامل التحديد يف اجلدول 4.02 قيمة<sup>R</sup> مت احلصول عليها من .0.225 وتشري هذه النتائج إىل أن منوذج التعليم التعاوين )stray two stay two ) (X (لديه عالقة وثيقة مع املتغري نتيجة تعلم مهارة القراءة(Y (من 0.942 أو  $7.71,1$ 

لتحديد مساهمة المتغير المستقل على المتغير التابع ويتم باستخدام كمية من الشخصيات*Square R* . النتائج *Square R* اليت مت احلصول عليها عن 0،942 )مت الحصول عليها من تربيع R هي (١,٧٨٥)°). ويبين هذا الرقم أن مساهمة متغير منوذج التعليم التعاوين )stray two stay two)) <sup>X</sup> (على نتائج متغرية نتيجة تعلم مهارة القراءة (Y (من 0،942 أو ،٪94,2 ويتأثر املتبقية ٪92,9 من المتغيرات الأخرى.

واستادا إلى اجယول أعلاه معادله الاغدار على النحو التالي:  
Y = a + bX  
Y = 
$$
1,7\sqrt{9} + .,9\sqrt{(XY, \xi 9)}
$$
  
Y =  $\Lambda 7,7\Lambda 7$  تقریب 14

هذا هو وفقا ملتوسط قيمة نتيجة تعلم مهارة القراءة اليت تساوي .21 ولذلك، فإن املعادلة أعاله هي مناسبة أو اليمني لتقدير متوسط قيمة نتيجة تعلم مهارة القراءة يف املدرسة املتوسطة اإلسالمية احلكومية كارانج رجيو.